# **pixbet limite de aposta excedido**

- 1. pixbet limite de aposta excedido
- 2. pixbet limite de aposta excedido :hack para casino online
- 3. pixbet limite de aposta excedido :casas de apostas eleições

## **pixbet limite de aposta excedido**

#### Resumo:

**pixbet limite de aposta excedido : Inscreva-se em bolsaimoveis.eng.br agora e desfrute de recompensas incríveis! Bem-vindo à sua experiência de apostas única!**  contente:

### **Como depositar 1 real em Pixbet?**

Para depositar 1 real em Pixbet, siga estes passos:

- 1. Faça login na pixbet limite de aposta excedido conta Pixbet.
- 2. Clique no botão "Depósito" na área do usuário.
- 3. Introduza o montante que pretende depositar (neste caso, 1 real).
- 4. Confirme seu login e clique no botão "Depósito".
- 5. Você receberá uma mensagem de confirmação assim que o depósito for bem-sucedido.

Você depositou com sucesso 1 real na Pixbet.

Nota: Certifique-se de verificar se há promoções disponíveis da Pixbet antes do depósito.

#### **Métodos de depósito Depósito mínimo Depósito máximo**

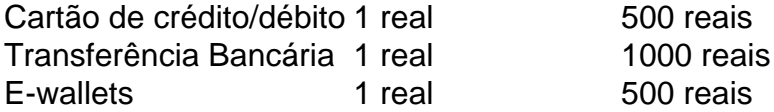

### **Como se retirar da Pixbet?**

Para se retirar da Pixbet, siga estes passos:

- 1. Faça login na pixbet limite de aposta excedido conta Pixbet.
- 2. Clique no botão "Retirar" na área do usuário.
- 3. Insira o valor que deseja retirar.
- 4. Escolha o seu método de retirada preferido.
- 5. Confirme seu login e clique no botão "Retirar".
- 6. Você receberá uma mensagem de confirmação assim que a retirada for bem-sucedida.

Já chega, já te retiraste da Pixbet.

#### [pixbet png](https://www.dimen.com.br/pixbet-png-2024-08-11-id-38593.html)

#### bonus na pixbet

Seja bem-vindo ao mundo das apostas esportivas com Bet365! Aqui, você descobrirá um universo de possibilidades para lucrar com seus palpites em pixbet limite de aposta excedido esportes. Prepare-se para viver uma experiência emocionante e rentável com a Bet365. Neste artigo, apresentaremos um guia completo para orientá-lo em pixbet limite de aposta excedido pixbet limite de aposta excedido jornada de apostas esportivas com Bet365. Você conhecerá os diferentes tipos de apostas, as modalidades esportivas disponíveis e as estratégias para aumentar suas chances de sucesso. Continue lendo para desbloquear o potencial vencedor que existe dentro de você!

pergunta: Como fazer apostas esportivas com Bet365?

resposta: Para fazer apostas esportivas com Bet365, você precisa criar uma conta, depositar fundos e selecionar o evento esportivo e o tipo de aposta desejados. Em seguida, basta inserir o valor da aposta e confirmar.

## **pixbet limite de aposta excedido :hack para casino online**

Você está procurando informações sobre como depositar 1 real na Pixbet? Não procure mais! Neste artigo, vamos guiá-lo através do 9 processo de depósito um verdadeiro no piximbete e responder a quaisquer perguntas que você possa ter.

Passo 1: Entre na pixbet limite de aposta excedido 9 conta Pixbet

Para começar, você precisará fazer login na pixbet limite de aposta excedido conta Pixbet. Se ainda não tiver uma Conta de usuário no 9 site da empresa pode se inscrever para um deles e clicar em "Depósito" (depositar) botão do canto superior direito das 9 telas depois que estiver logado

Passo 2: Escolha o seu método de depósito

Em seguida, você precisará escolher seu método de depósito. 9 A Pixbet oferece vários métodos para depositar o dinheiro em cartões e débitos como cartão bancário ou carteira eletrônica (ewallets) 9 bem com transferências bancárias; escolha qual é a melhor opção pra pixbet limite de aposta excedido empresa: clique nele

O bônus da Pixbet é um dos melhores e pode ser usado para apostar em seus jogos favoritos. Valor do bônus

O valor do bónus da Pixbet varia dependendo de depósito realizado pelo jogador. Ao fazer o papel mínimo, você pode ter um bônus por R\$ 150,00!

Como usar o bônus

Para usar o bônus da Pixbet, você precisará seguir algumas etapas:

### **pixbet limite de aposta excedido :casas de apostas eleições**

### **China está acompanhando incidente de tiroteio pixbet limite de aposta excedido comício de Trump, diz porta-voz da chancelaria**

Fonte:

Xinhua

15.07.2024 09h15

A China está acompanhando 2 o incidente de tiroteio pixbet limite de aposta excedido um comício de campanha do ex-presidente dos Estados Unidos Donald Trump, disse um porta-voz do 2 Ministério das Relações Exteriores no domingo.

O presidente chinês, Xi Jinping, expressou pixbet limite de aposta excedido solidariedade por Trump, que foi ferido pelo tiroteio, 2 disse o porta-voz ao responder a perguntas da mídia.

#### **Tempo Evento Detailnes**

Domingo de aposta excedido comício de Incidente de tiroteio pixbet limite Trump

A China está acompanhando o incidente 2 e o presidente ch Xi Jinping, expressou pixbet limite de aposta excedido solidariedade por Trump.

### **0 comentários**

Author: bolsaimoveis.eng.br Subject: pixbet limite de aposta excedido Keywords: pixbet limite de aposta excedido Update: 2024/8/11 15:48:09